# **DAFTAR ISI**

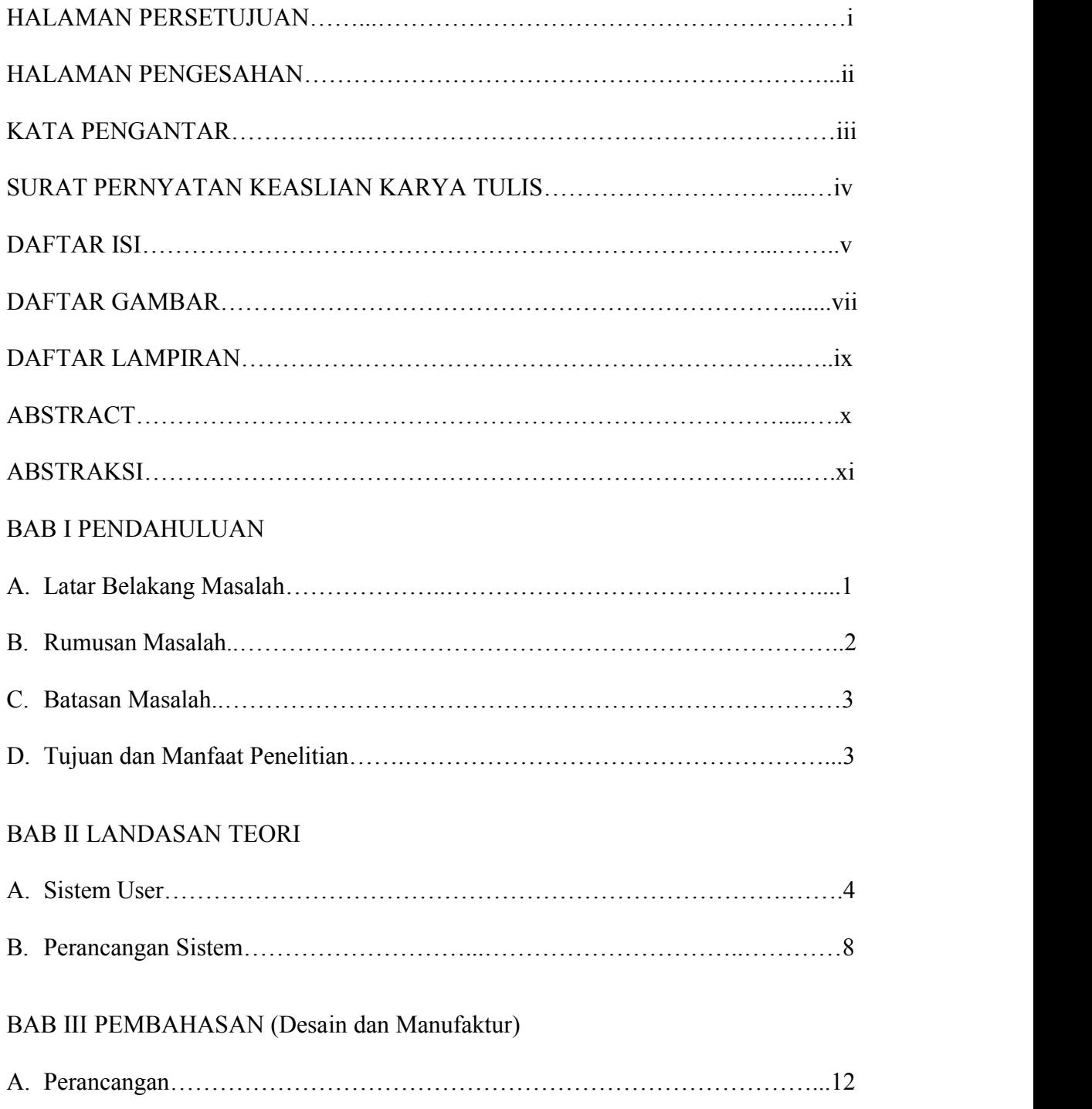

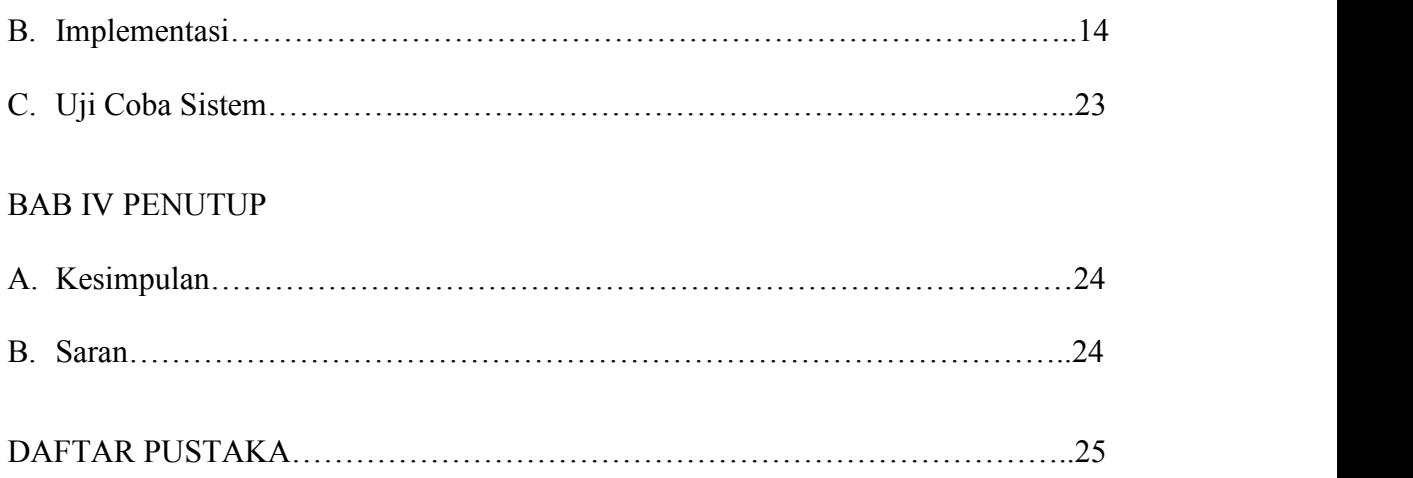

## **DAFTAR GAMBAR**

### **Halaman**

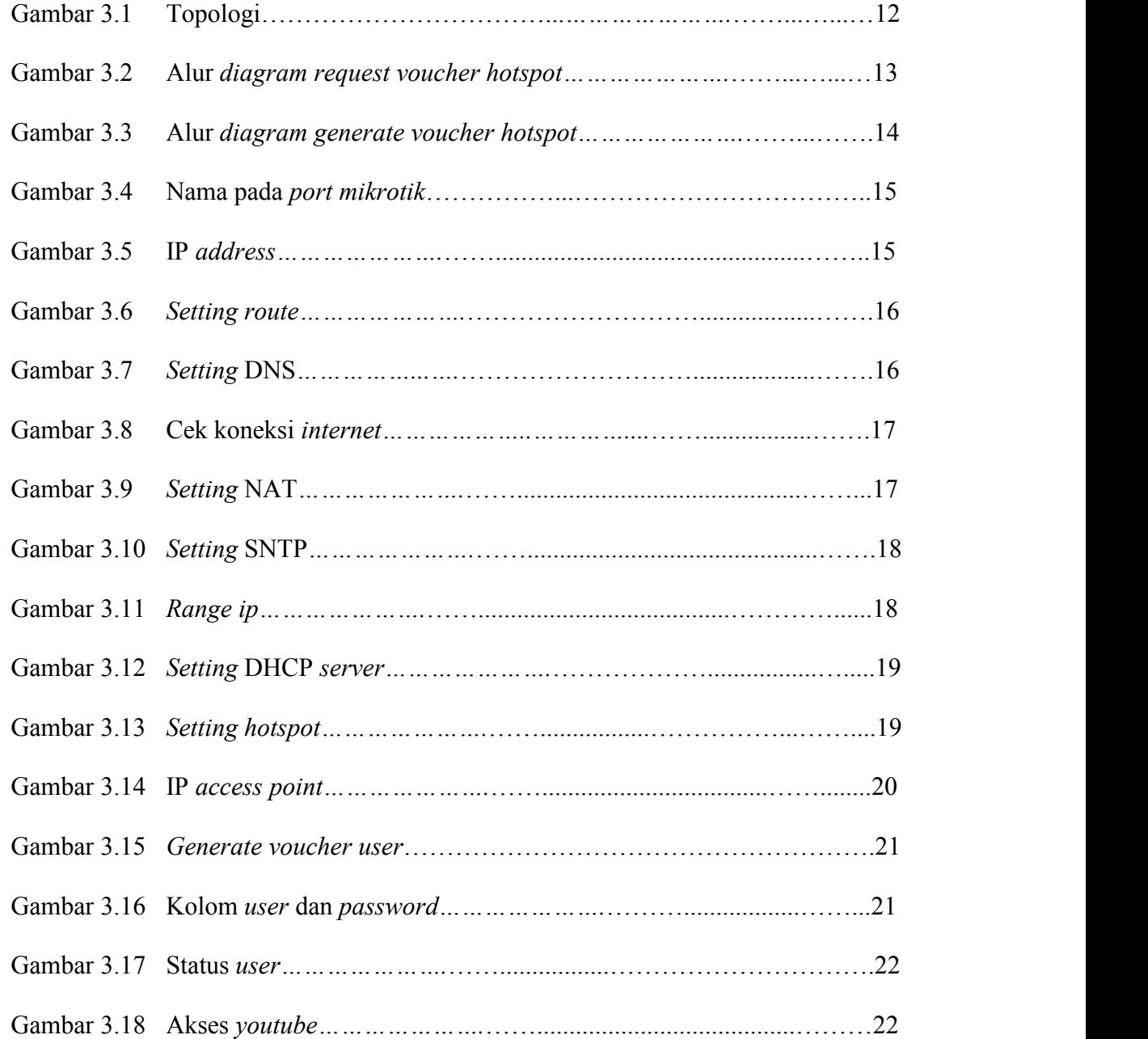

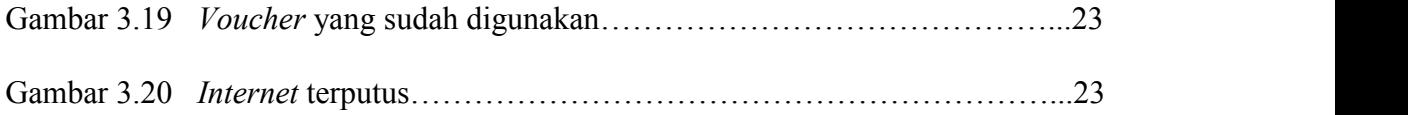

## **DAFTAR LAMPIRAN**

#### **Halaman**

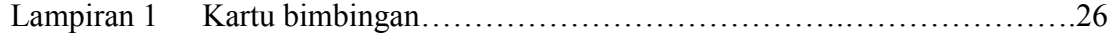